## eVidyalaya Half Yearly Report

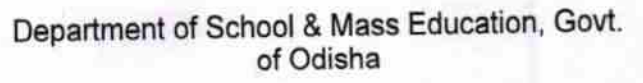

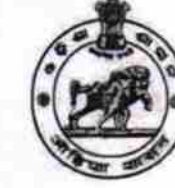

2944

LANCHANA DISE:

O

**GO** 

HIGH SCHO

**GANJAM** 21191412201

Same : GOVT. U.G. HIGH SCHOOL, KANCHANA

District:

Block :<br>KHALLIKOTE

Report Create Date : 0000-00-00 00:00:00 (28074)

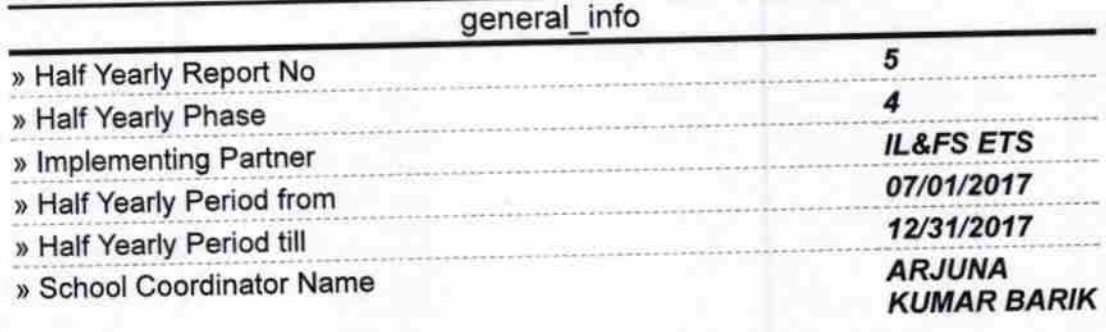

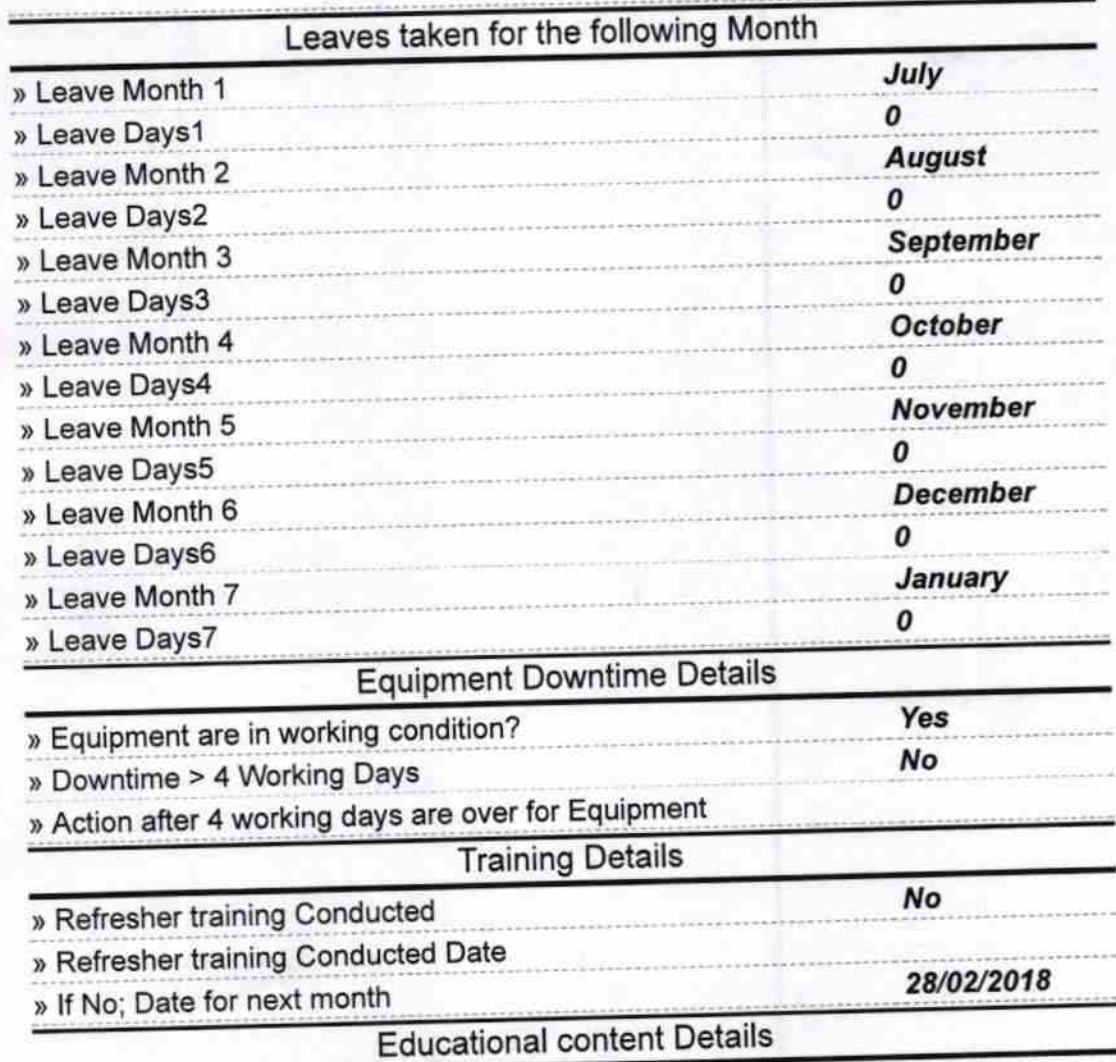

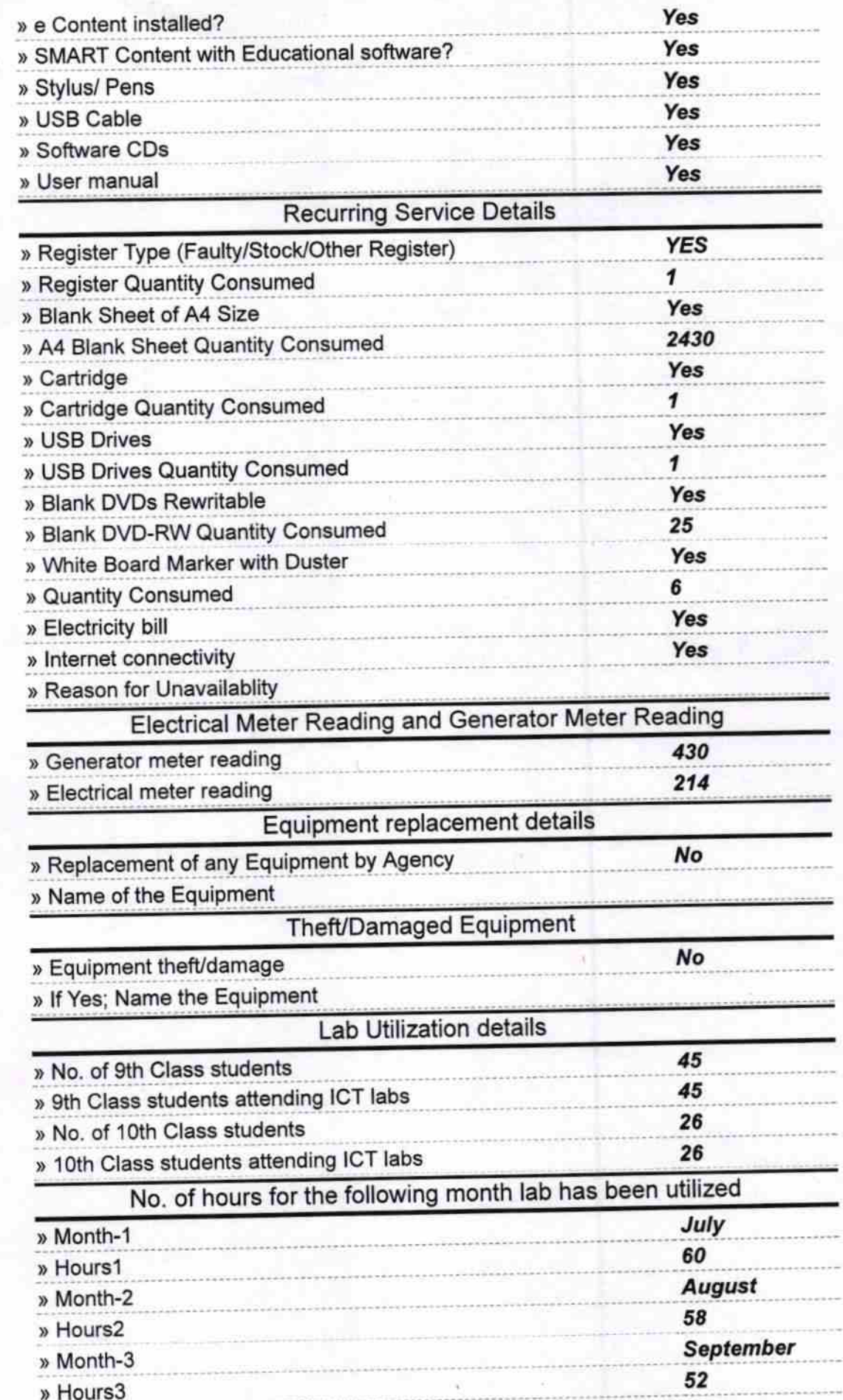

Ü

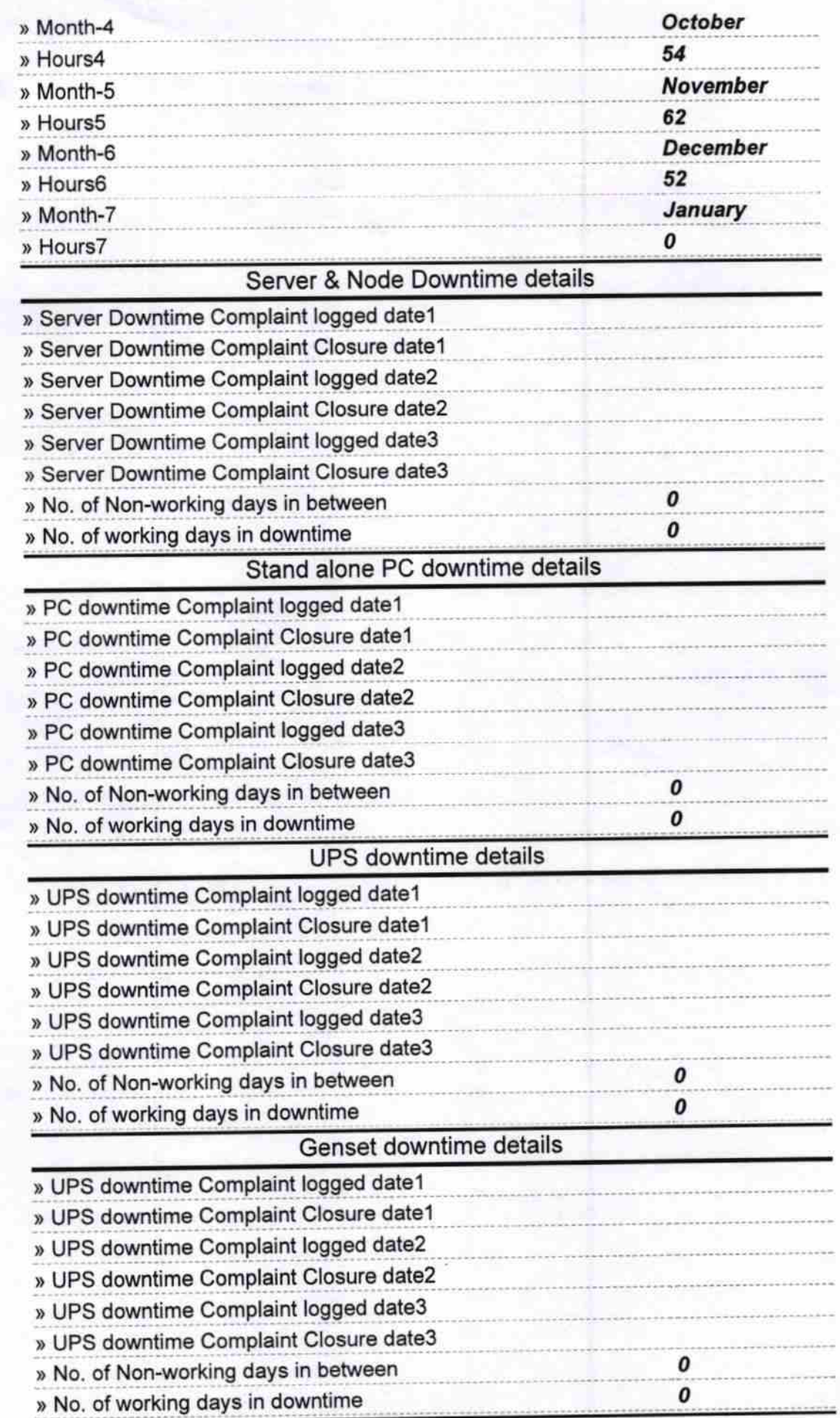

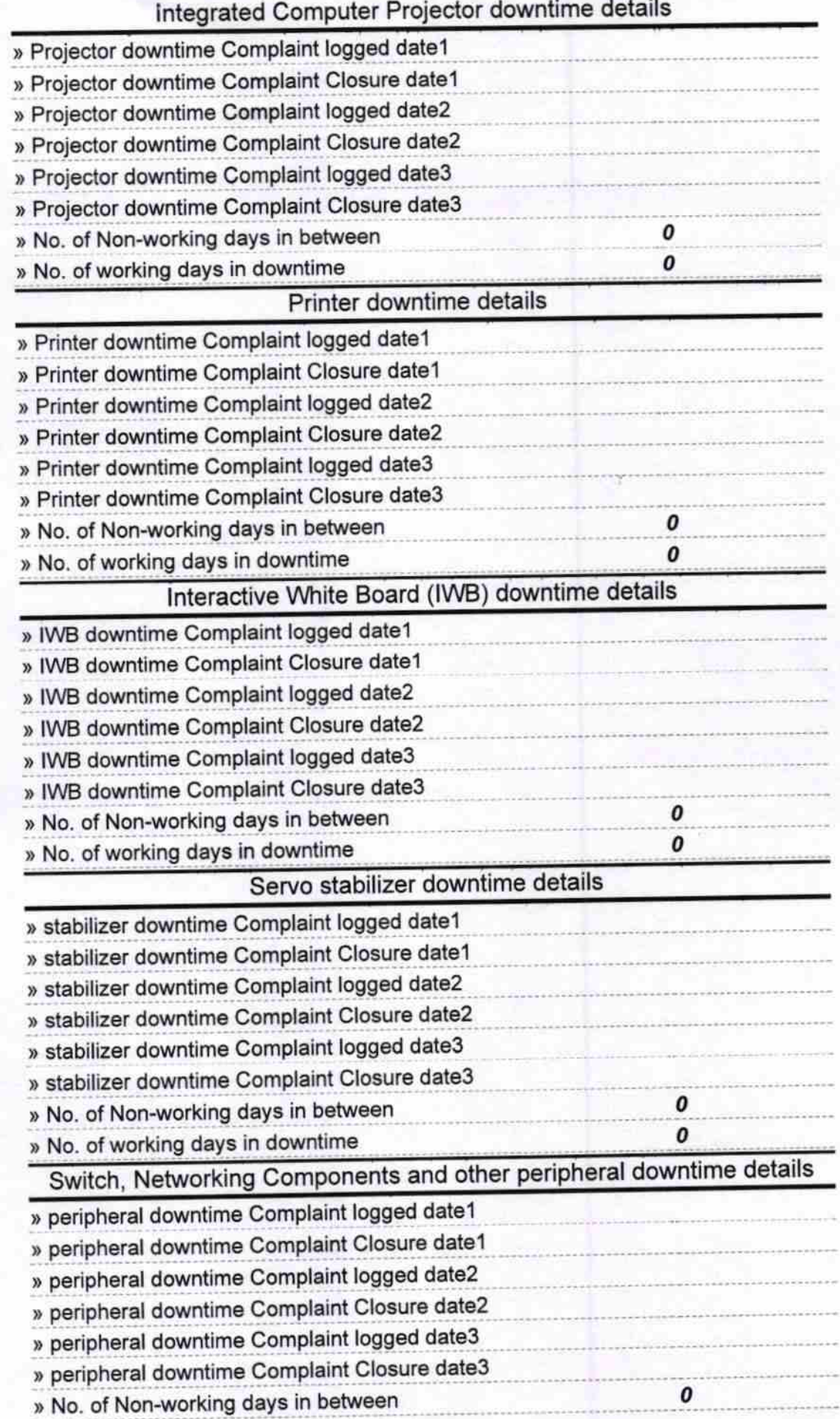

 $\pmb{o}$ 

Signature of Head-Master/Mistress with Seal<br>Headmaster<br>Govt. U. G. High School<br>Kanchana, Khallikote (Gm.)